## Содержание

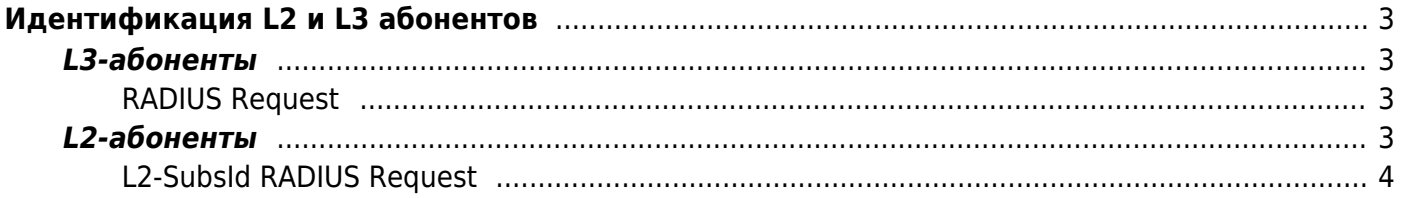

# <span id="page-2-0"></span>**Идентификация L2 и L3 абонентов**

## <span id="page-2-1"></span>**L3-абоненты**

Идентификатором абонента в L3 IPoE BRAS является IP адрес.

### <span id="page-2-2"></span>**RADIUS Request**

## <span id="page-2-3"></span>**L2-абоненты**

Ранее идентификатором абонента служил только MAC-адрес, что могло приводить к проблемам, когда два разных абонента, принадлежащие к разным VLAN, имеют один и тот же MAC-адрес.

Настройка в fastdpi.conf:

bras\_subs\_id - задает список типов идентификации L2-абонентов в порядке предпочтения. Допустимые значения в списке:

- mac MAC-адрес абонента (srcMAC пакета от абонента) является идентификатором абонента. Этот тип применим для любой сети, в том числе и для VLAN, Q-in-Q (VLANы не учитываются).
- vlan+mac идентификатором абонента является VLAN + MAC абонента. Данный тип применяется только для VLAN сетей, для Q-in-Q не применяется
- qinq идентификатором абонента является Q-in-Q. Применяется только для Q-in-Q-сетей
- qinq+mac идентификатором абонента является Q-in-Q + MAC абонента. Применяется только для Q-in-Q-сетей

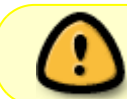

Значение по умолчанию: bras subs id=mac (для совместимости с предыдущими версиями)

Пример задания:

bras\_subs\_id=qinq+mac,vlan+mac,mac

интерпретируется так:

- Если пакет Q-in-Q идентификатором является Q-in-Q + MAC абонента,
- иначе если пакет VLAN идентификатором является VLAN + MAC абонента,
- иначе идентификатором является MAC абонента.

Вместо списка можно задать значение auto:

bras\_subs\_id=auto

что равносильно заданию

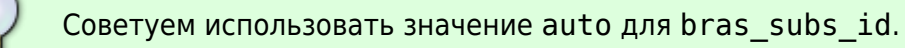

Если для входного пакета тип идентификации не определен, - такой абонент не терминируется, все пакеты абонента дропаются. Такое возможно, например, для такого задания:

```
bras_subs_id=qinq+mac
```
когда входной пакет от абонента не Q-in-Q.

#### <span id="page-3-0"></span>**L2-SubsId RADIUS Request**

В запросе авторизации на RADIUS L2-идентификатор абонента передается в VSA-атрибуте VasExperts-L2-SubsId в виде строки:

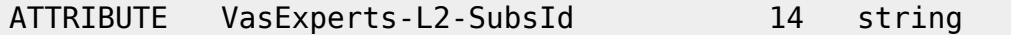

Формат строкового представления идентификатора таков:

- mac: «[1]xx:xx:xx:xx:xx:xx», xx MAC-адрес абонента, пример: [1]02:42:89:33:7b:3e абонент MAC=02:42:89:33:7b:3e
- vlan+mac: «[2]N/xx:xx:xx:xx:xx:xx», N номер VLAN, например, [2]56/02:42:89:33:7b:3e - абонент MAC=02:42:89:33:7b:3e в VLAN=56
- qinq: «[3]N.N», N номера VLAN, пример: [3]56.234 абонент в Q-in-Q=56.234
- qinq+mac: «[4]N.N/xx:xx:xx:xx:xx:xx», пример: [4]56.234/02:42:89:33:7b:3e абонент MAC=02:42:89:33:7b:3e в Q-in-Q=56.234

Если для абонента его L2-идентификатор неизвестен, то VasExperts-L2-SubsId=[0]<n/a>.